# МУНИЦИПАЛЬНОЕ КАЗЕННОЕ ОБЩЕОБРАЗОВАТЕЛЬНОЕ УЧРЕЖДЕНИЕ «СРЕДНЯЯ ОБЩЕОБРАЗОВАТЕЛЬНАЯ ШКОЛА ИМЕНИ А.Т. КАНКОШЕВА с.п. ДЕЙСКОЕ»

«Рассмотрена» на заседании Педагогического совета Протокол №1 от»26» августа 2020г.

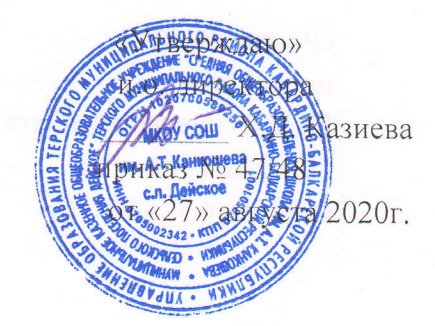

#### Дополнительная

# общеобразовательная общеразвивающая программа

# «ЗD-моделирование»

Направленность: техническая Уровень программы: ознакомительный Возраст обучающихся: : 12 .- 14 лет Срок реализации программы: 1 год

Автор-составитель:

Мусаева Фатима Батхановна

# **Содержание**

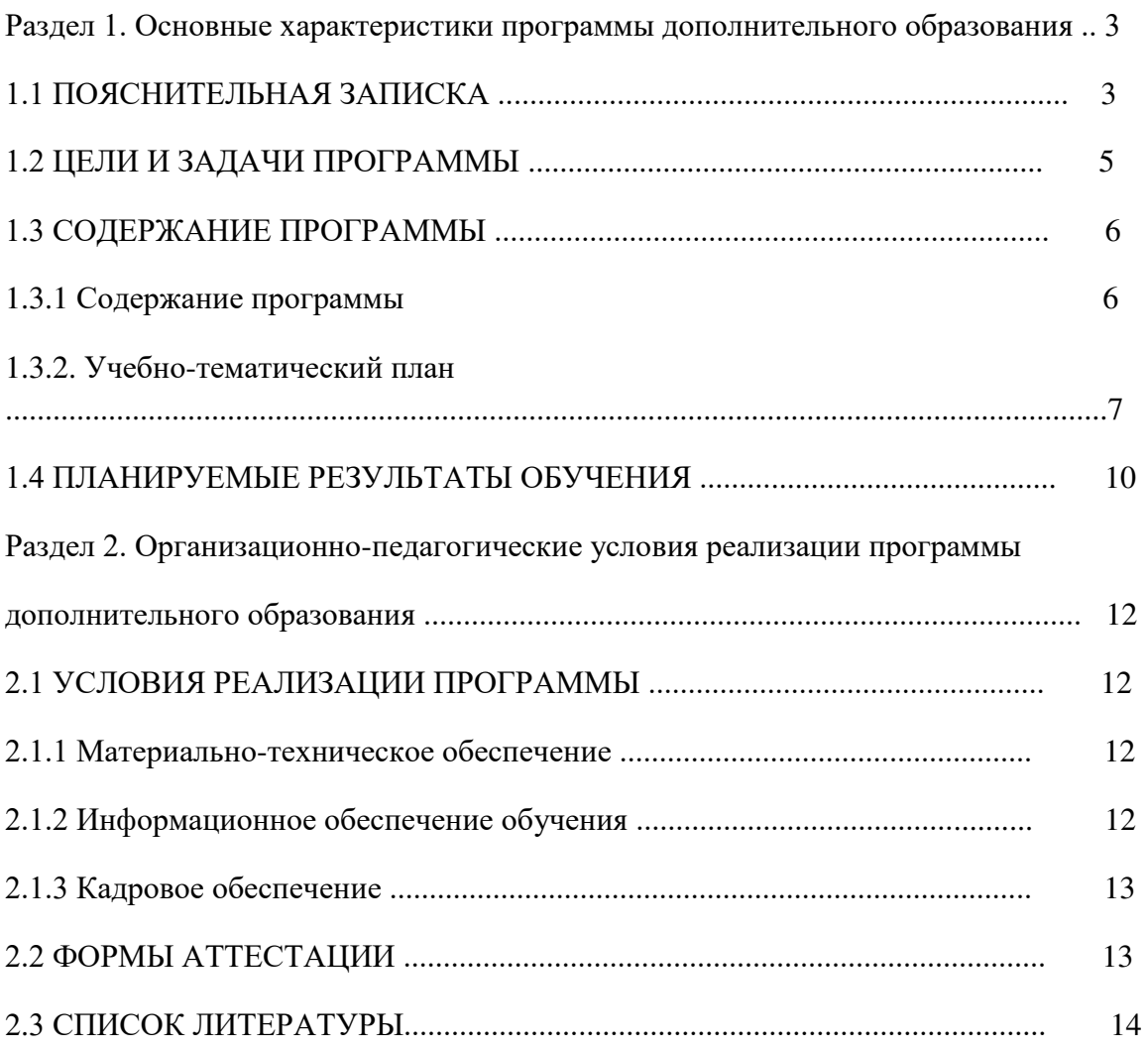

# **Раздел 1. Основные характеристики программы дополнительного образования**

# 1.1 ПОЯСНИТЕЛЬНАЯ ЗАПИСКА

Направленность программы кружка «3D-моделирование» по содержанию является технической;

по функциональному предназначению –учебно-познавательной;

по форме организации – кружковой; по времени реализации – одногодичной.

# **Актуальность программы**

Программа кружка «3D-моделирование» имеет целью знакомство

учащихся с 3D-графикой в среде Blender.

3D-моделирование — прогрессивная отрасль мультимедиа, позволяющая

осуществлять процесс создания трехмерной модели объекта при помощи

специальных компьютерных программ. Моделируемые объекты выстраиваются на основе чертежей, рисунков, подробных описаний и другой информации. Практические задания, предлагаемые в курсе, интересны и часто непросты в решении, что позволяет повысить учебную мотивацию учащихся и развитие творческих способностей.

Технологии, используемые в организации учебного процесса в кружке, деятельностно-ориентированные. Основой проведения занятий служат проектно-

исследовательские технологии.

Таким образом, данный курс способствует развитию познавательной активности учащихся; творческого и операционного мышления; повышению интереса к инженерному образованию.

**Актуальность** программы заключается в том, что она связана с процессом информатизации и необходимостью для каждого человека овладеть новейшими информационными технологиями для адаптации в современном обществе и реализации в полной мере своего творческого потенциала. Результаты технической фантазии всегда стремились вылиться на бумагу, а затем и воплотиться в жизнь. Если раньше, представить то, как будет выглядеть дом или интерьер комнаты, автомобиль или теплоход мы могли лишь по чертежу или рисунку, то с появлением компьютерного трехмерного моделирования стало возможным создать объемное изображение спроектированного сооружения. Оно отличается фотографической точностью и позволяет лучше представить себе, как будет выглядеть проект, воплощенный в жизни и своевременно внести определенные коррективы. 3D модель обычно производит гораздо большее впечатление, чем все остальные способы презентации будущего проекта. Передовые технологии позволяют добиваться потрясающих (эффективных) результатов.

Программа данного курса ориентирована на систематизацию знаний и умений по курсу информатики в части изучения информационного

моделирования. Программа посвящена изучению основ создания моделей средствами редактора трехмерной графики Blender. Курс призван развить умения использовать трехмерные графические представления информации в процессе обучения, предназначен для прикладного использования обучающимися в их дальнейшей учебной деятельности. Курс вносит значительный вклад в формирование информационного

компонента общеучебных умений и навыков, выработка которых является одним из приоритетов общего образования.

**Новизна и отличительные особенности** программы состоят в том, что работа с 3D графикой – одно из самых популярных направлений использования персонального компьютера, причем занимаются этой работой не, только профессиональные художники и дизайнеры. В наше время трехмерной картинкой уже никого не удивишь. Однако печать 3D моделей на современном оборудовании – дело новое. Учащиеся осваивают азы трехмерного моделирования достаточно быстро и начинают применять свои знания на практике.

В программе реализуется возможность обучения 3D графике в программном обеспечении, находящемся в свободном доступе, - в 3D графическом редакторе Blender.

**Педагогическая целесообразность** заключается в том, что данная программа позволяет выявить заинтересованных обучающихся, проявивших интерес к знаниям, оказать им помощь в формировании устойчивого интереса к построению моделей с помощью 3D-принтера. Материал курса излагается с учетом возрастных особенностей учащихся и уровня их знаний. Занятия построены как система тщательно подобранных упражнений и заданий, ориентированных на межпредметные связи.

#### **Адресат программы**

Рабочая программа предназначена для обучающихся 6-9 классов (12-16

лет).

#### **Объем и срок освоения программы**

Программа рассчитана на 1 год обучения. Общее количество часов программы –82 часа.

#### **Форма обучения: очная.**

Особенности организации учебного процесса:

Занятия проводятся в группах учащихся одного возраста, являющихся основным составом объединения, а также индивидуально. Состав группы – постоянный.

Система работы кружка включает в себя теоретические и практические занятия, ориентирована на большой объем практических творческих работ с использованием компьютера. Освоение материала в основном происходит в процессе практической творческой деятельности.

**Режим занятий**, периодичность и продолжительность занятий

Основная форма организации образовательного процесса дополнительного образования – учебное занятие.

Учебный год в объединении по интересам начинается 1 сентября и заканчивается 30июня. В период каникул кружок работает по специальному расписанию с переменным составом.

Для учебных занятий используются специально

предусмотренные распорядком дня часы во второй половине дня.

Продолжительность учебного занятия – 1,5 часа. Занятия в кружке могут

проводиться в любой день недели, включая каникулы.

Общее количество часов в год – 82 часа. Периодичность занятий – 3 часа в неделю. Занятия проводятся 2раза в неделю. Продолжительность одного занятия -1,5 часа

# **1.2 ЦЕЛИ И ЗАДАЧИ ПРОГРАММЫ**

.

Основной целью программы дополнительного образования является

знакомство учащихся с принципами работы 3D-графического редактора Blender, создание условий для успешного использования обучающимися компьютерных технологий в учебной деятельности, создания электронных трѐхмерных моделей.

В ходе реализации программы дополнительного образования решаются следующие задачи:

#### **образовательные:**

формирование представления об основных возможностях создания и обработки изображения в программе Blender; формирование навыков создания трѐхмерных картинок, используя набор инструментов, имеющихся в изучаемом приложении; знакомство с основными операциями в 3D - среде; формирование навыков работы в проектных технологиях; формирование информационной культуры учащихся; **воспитательные**

# воспитание целеустремленности и результативности в процессе решения учебных задач.

# **развивающие**

развитие алгоритмического, логического мышления и памяти учащегося;

развитие навыков творческой деятельности.

# **1.3 СОДЕРЖАНИЕ ПРОГРАММЫ**

# **Раздел 1. Основы работы в программе Blender (9ч).**

Знакомство с программой Blender. 3D графика. Демонстрация возможностей, элементы интерфейса программы Blender. Структура окна программы. Панели инструментов. Основные операции с документами. Примитивы, работа с ними. Выравнивание и группировка объектов. Сохранение сцены. Внедрение в сцену объектов. Простая визуализация и сохранение растровой картинки.

*Учащиеся должны знать:* назначение программы Blender, интерфейс, инструменты, их вид, опции, приемы их использования, основные операции с документами, основы обработки изображений.

*Учащиеся должны уметь:* использовать различные инструменты для создания, редактирования графических объектов, работать с палитрой, выполнять основные действия с документами (создание, открытие, сохранение и т.д.), работать с примитивами, делать необходимые настройки, соединять объекты, выполнять различные эффекты примитивов, выполнять монтаж изображений.

# **Раздел 2. Простое моделирование (57ч).**

Добавление объектов. Режимы объектный и редактирования. Клонирование объектов. Экструдирование (выдавливание) в Blender. Назначение и настройка модификаторов.

Добавление материала. Свойства материала. Текстуры в Blender.

*Учащиеся должны знать*: правила работы с модификаторами, логическую операцию *Boolean*.

*Учащиеся должны уметь*: применять различные эффекты, создавать необходимые настройки этих инструментов.

# **Раздел 3.Печать 3D моделей (6 часов***)*

# **Раздел4.Проектные работы (10 ч)**

**Тематическое планирование учебного материала с определением основных видов деятельности**

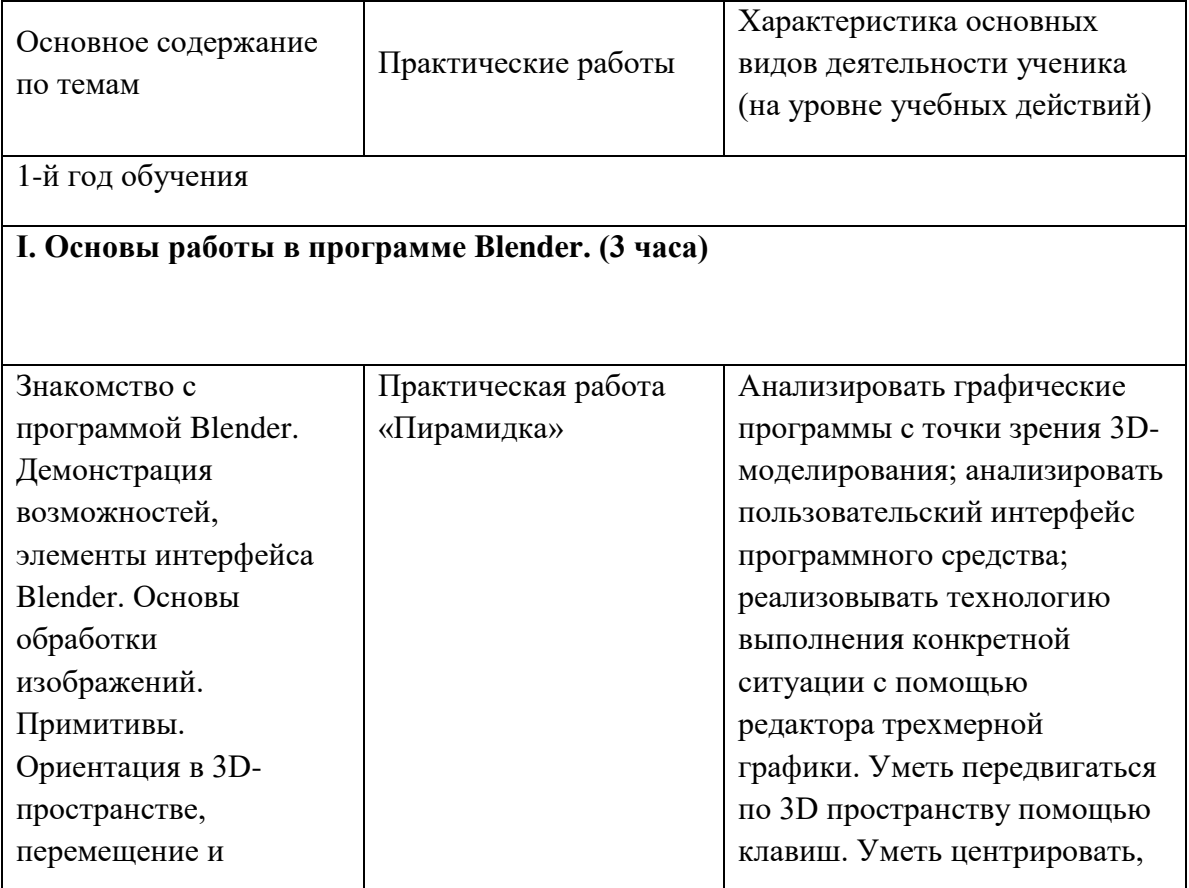

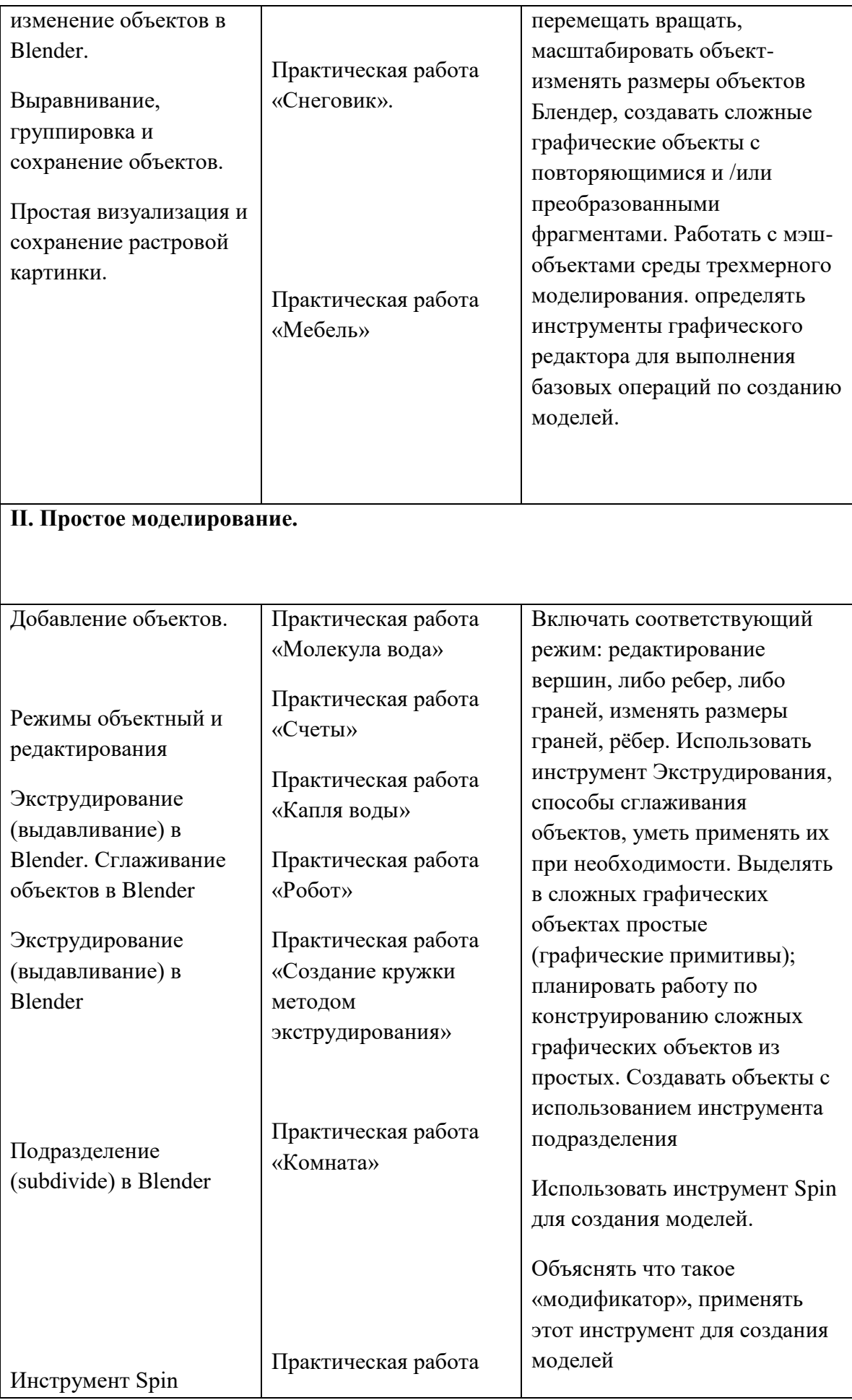

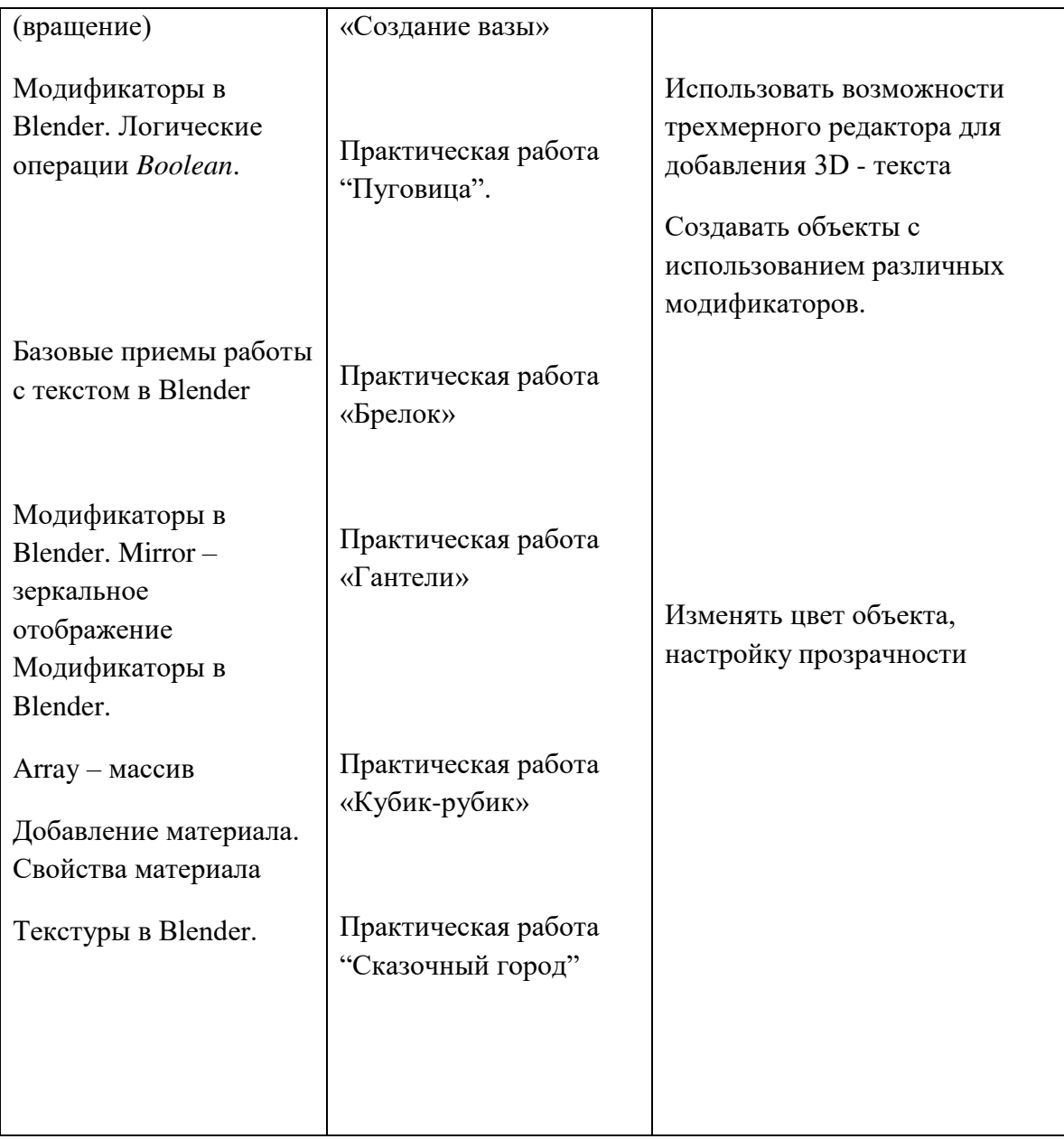

# **Календарно-тематическое планирование**

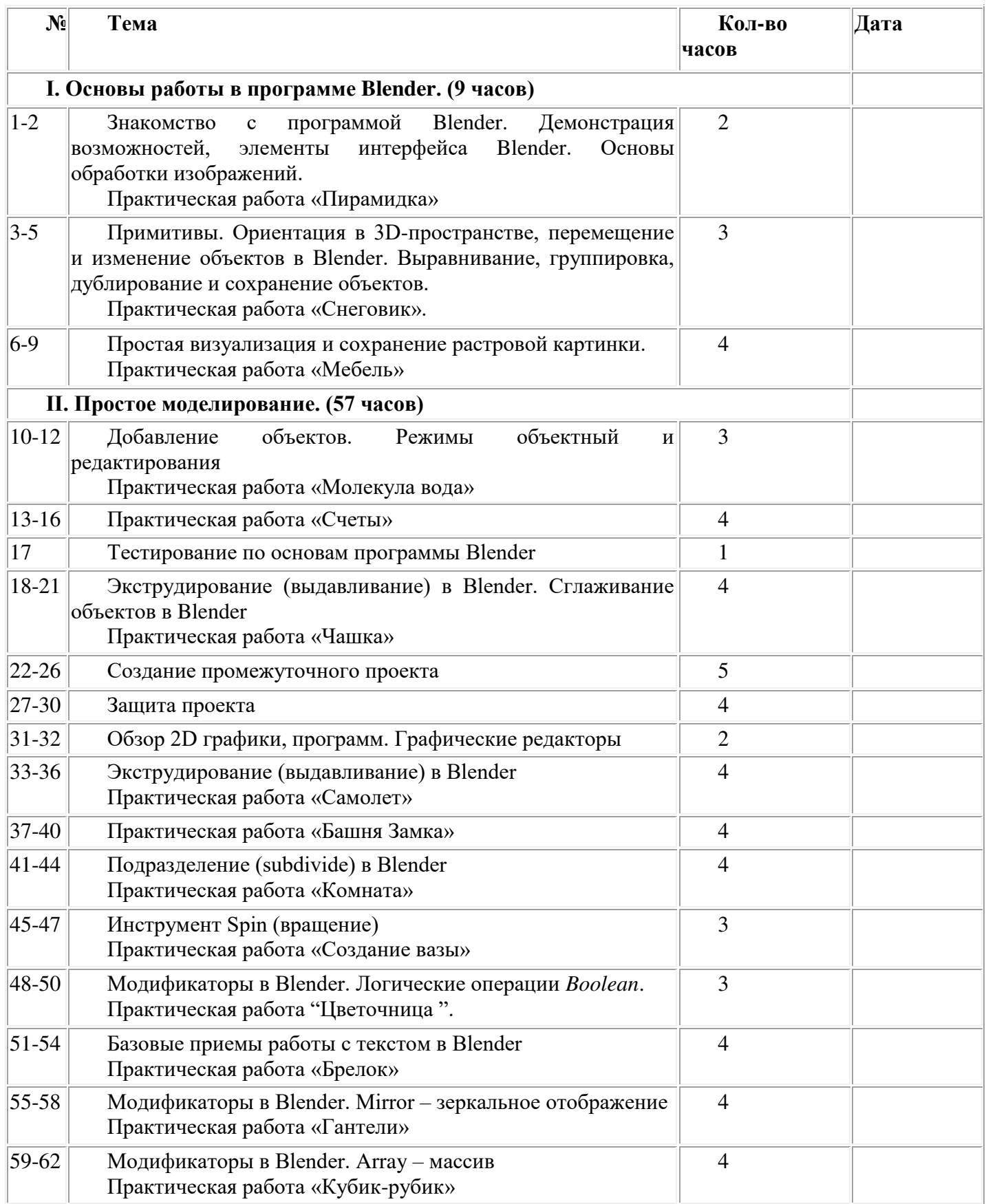

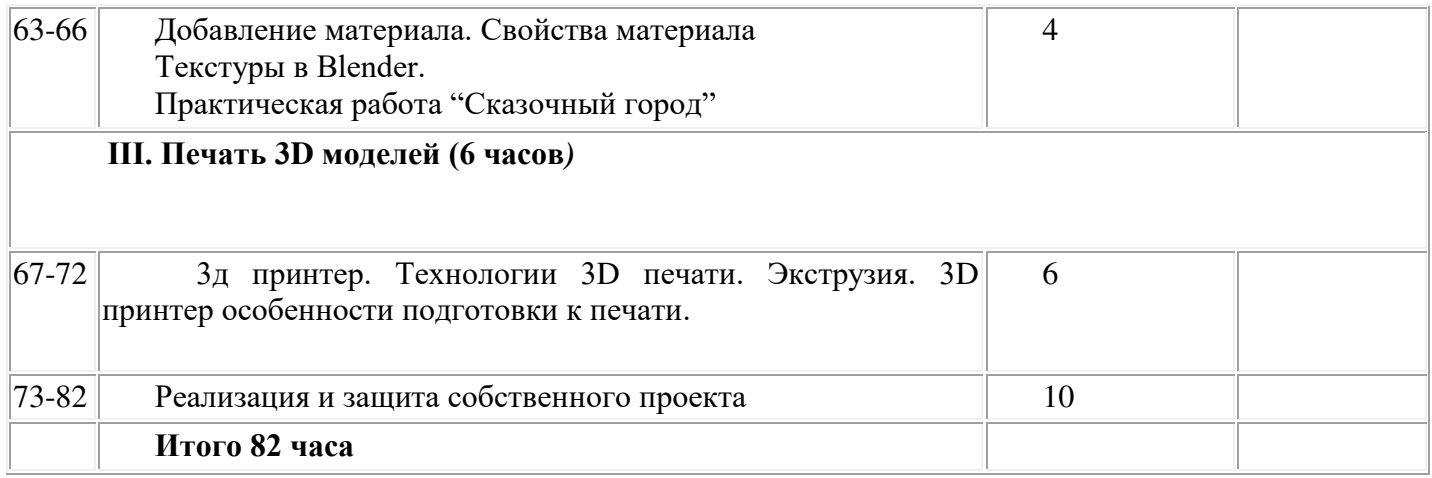

# 1.4 ПЛАНИРУЕМЫЕ РЕЗУЛЬТАТЫ ОБУЧЕНИЯ

По окончании обучения учащиеся должны демонстрировать навыки работы в

3D-графическом редакторе Blender по созданию электронных трёхмерных молелей.

В результате деятельности кружка учащиеся должны:

знать: основы графической среды Blender, структуру инструментальной

оболочки данного графического редактора;

уметь: создавать и редактировать графические изображения, выполнять

типовые действия с объектами в среде Blender.

На данном курсе обучения в ходе освоения предметного содержания обеспечиваются условия для достижения обучающимися следующих личностных, метапредметных и предметных результатов. Предполагается, что учащиеся владеют элементарными навыками работы в офисных приложениях, знакомы с основными элементами их интерфейса.

Личностные УУД

Правила поведения в компьютерном классе и этические нормы работы с информацией коллективного пользования и личной информацией обучающегося. Формирование умений соотносить поступки и события с принятыми этическими принципами, выделять нравственный аспект поведения при работе с любой информацией и при использовании компьютерной техники

коллективного пользования. Формирование устойчивой учебно-познавательной мотивации учения.

Регулятивные УУД

Система заданий, целью которых является формирование у обучающихся умений ставить учебные цели;

использовать внешний план для решения поставленной задачи;

планировать свои действия в соответствии с поставленной задачей и условиями её реализации;

Познавательные УУД

Общеучебные универсальные действия

Поиск и выделение необходимой информации в справочном разделе

учебников (выдержки из справочников, энциклопедий, Интернет-сайтов с

указанием источников информации, в том числе адресов сайтов), в

гипертекстовых документах, входящих в состав методического комплекта, а

также в других источниках информации;

Знаково-символическое моделирование:

составление знаково-символических моделей, пространственно-графических моделей реальных объектов;

использование готовых графических моделей процессов для решения задач; опорные конспекты - знаково-символические модели. анализ графических объектов, отбор необходимой текстовой и графической информации;

работа с различными справочными информационными источниками; постановка и формулировка проблемы, самостоятельное создание алгоритмов деятельности для решения проблем творческого характера: создание различных информационных объектов с использованием свободного программного обеспечения.

Коммуникативные УУД

Выполнение практических заданий, предполагающих работу в парах,

практических работ, предполагающих групповую работу.

**Раздел 2. Организационно-педагогические условия реализации**

# **программы дополнительного образования**

# 2.1 УСЛОВИЯ РЕАЛИЗАЦИИ ПРОГРАММЫ

2.1.1 Материально-техническое обеспечение

Реализация программы предполагает наличие учебных кабинетов:

компьютерный класс.

Оборудование компьютерного класса:

рабочие места по количеству обучающихся, оснащенные

персональными компьютерами или ноутбуками с установленным программным

обеспечением, находящемся в свободном доступе, - 3D-графическом редактором

Blender и ПО 3D принтера;

3d-принтеры;

рабочее место преподавателя, оснащенное персональным компьютером

или ноутбуком с установленным программным обеспечением;

магнитно-маркерная доска;

комплект учебно-методической документации: рабочая программа

кружка, раздаточный материал, задания,

цифровые компоненты учебно-методических комплексов (презентации).

Технические средства обучения:

демонстрационный комплекс, включающий в себя: интерактивную

доску (или экран), мультимедиапроектор, персональный компьютер или ноутбук

с установленным программным обеспечением.

Обязательно наличие локальной сети и доступа к сети Интернет.

2.1.2 Информационное обеспечение обучения

Методические пособия для учителя:

1. Автор: James Chronister – Blender Basics Учебное пособие 3-е издание

Перевод: Юлия Корбут, Юрий Азовцев с.153

2. Автор(ы): В. Большаков, А. Бочков «Основы 3D-моделирования. Изучаем работу в AutoCAD, КОМПАС-3D, SolidWorks, Inventor»

3. Автор(ы): В. П. Большаков, В. Т. Тозик, А. В. Чагина «Инженерная и

компьютерная графика»

Ресурсы Internet:

1. http://programishka.ru,

2. http://younglinux.info/book/export/html/72,

3. http://blender-3d.ru,

4. http://b3d.mezon.ru/index.php/Blender\_Basics\_4-th\_edition

5. http://infourok.ru/elektivniy-kurs-d-modelirovanie-i-vizualizaciya-755338.html

# **2.1.3 Кадровое обеспечение**

Реализация программы обеспечивается педагогическими кадрами,

имеющими высшее образование, соответствующее направленности дополнительной общеобразовательной программы.

Требования к педагогам дополнительного образования и преподавателям:

дополнительное профессиональное образование – профессиональная

переподготовка, направленность (профиль) которой соответствует

направленности дополнительной общеобразовательной программы;

# **2.2 ФОРМЫ АТТЕСТАЦИИ**

Формами отчета по итогам обучения являются:

выполнение и защита индивидуальной творческой работы.

Результаты освоения выражаются в освоении знаний и умений,

определенных в программе.

Контроль и оценка результатов освоения осуществляется педагогом в

процессе проведения практических уроков и выполнения практических работ,

тестирования, а также выполнения кадетами индивидуальных заданий.

# **2.3 СПИСОК ЛИТЕРАТУРЫ**

1. James Chronister – Blender Basics Учебное пособие 3-е издание Перевод:

Юлия Корбут, Юрий Азовцев с.153

2. В. Большаков, А. Бочков «Основы 3D-моделирования.

3. В. П. Большаков, В. Т. Тозик, А. В. Чагина «Инженерная и компьютерная графика»

# ДОКУМЕНТ ПОДПИСАН<br>ЭЛЕКТРОННОЙ ПОДПИСЬЮ

# СВЕДЕНИЯ О СЕРТИФИКАТЕ ЭП

Сертификат 603332450510203670830559428146817986133868575793

Владелец Казиева Харет Джанбековна

Действителен С 25.02.2021 по 25.02.2022